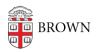

Knowledgebase > Web and Online Media > Web Literacy > Create a Go Link (shortened Brown URL)

## Create a Go Link (shortened Brown URL)

Stephanie Obodda - 2024-06-24 - Comments (0) - Web Literacy

**Go Self-Serve** allows Brown community members to create shortened URLs for any page *within* a Brown website as well as the Brown Google domain. The service is an easy way to immediately create a more memorable and marketable URL, perfect for a poster, Morning Mail, BDH ad, slide presentation, website, etc. The best part is, you can do this yourself.

- 1. Log into https://go.brown.edu/
- Enter the URL you wish to shorten, e.g., https://www.brown.edu/about/administration/human-resources/benefits/wel lness-brown
- 3. Enter the Go address, e.g., https://www.brown.edu/go/wellness-brown

*Tip: Check to make sure that the Go link you want doesn't already exist. If so, you will not be able to associate it with a different URL.* 

## Go Self-Serve URLs

| View All Links    |                                                                         |
|-------------------|-------------------------------------------------------------------------|
| Manage Your Links | * URL to shorten:                                                       |
| WebServices       | http://www.brown.edu/                                                   |
|                   | (example: http://www.brown.adu/information-technology/support/training) |
|                   | * URL requested:                                                        |
|                   | http://brown.edu/go/                                                    |
|                   | Your short URL must be in this "go" format.                             |
|                   | Gol                                                                     |
|                   | Gol                                                                     |

Note: This service is only valid for URLs that are hosted on Brown University web servers; only authenticated Brown users are permitted to use this service. Any Brown University community member can set up a Go Self-Serve based on any Brown University website. Is there a new Brown server/service that you want to create go URLs with and you can't? Email us at WebServices@brown.edu.